# **ETAPA 01:**

a) Instalar o Acrobat Reader;

**Link para download:** *<https://get.adobe.com/br/reader/?promoid=TTGWL47M>*

b) Versão recomendada: *2021.007.20099*

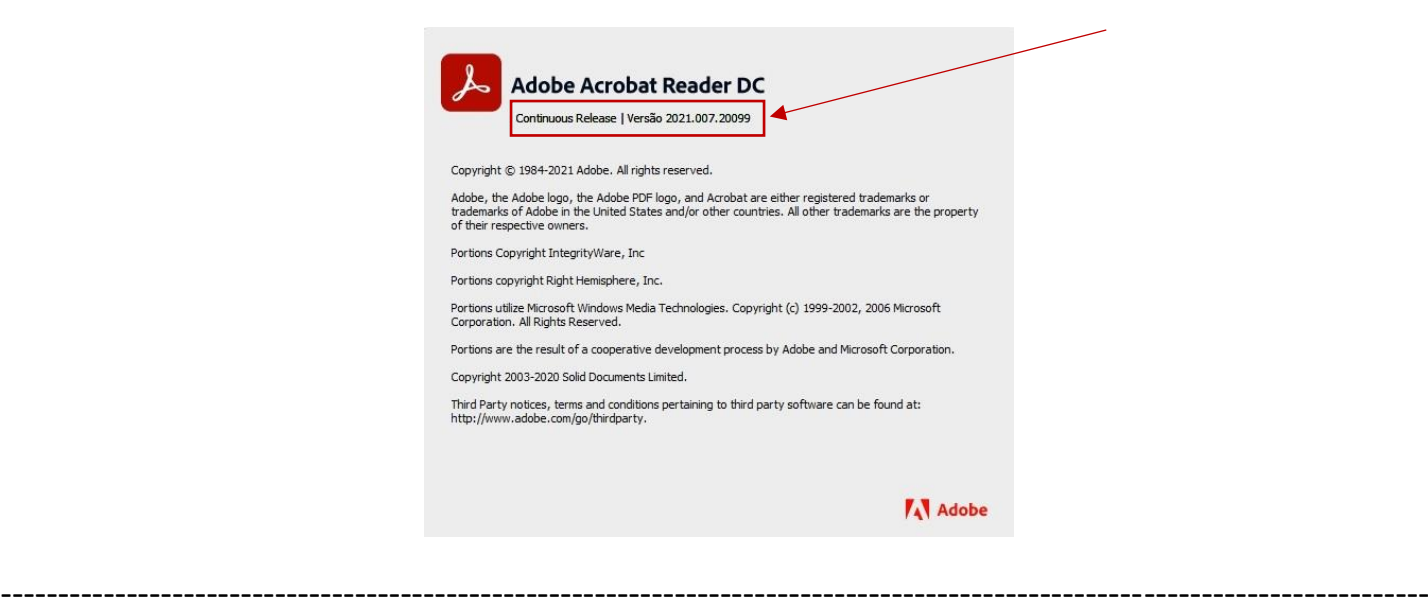

# **ETAPA 02:**

a) Clicar sobre o arquivo de impressão com o botão direito do mouse;

b) Clicar em '*abrir com*' escolher a opção '*Adobe Acrobat Reader DC'*.

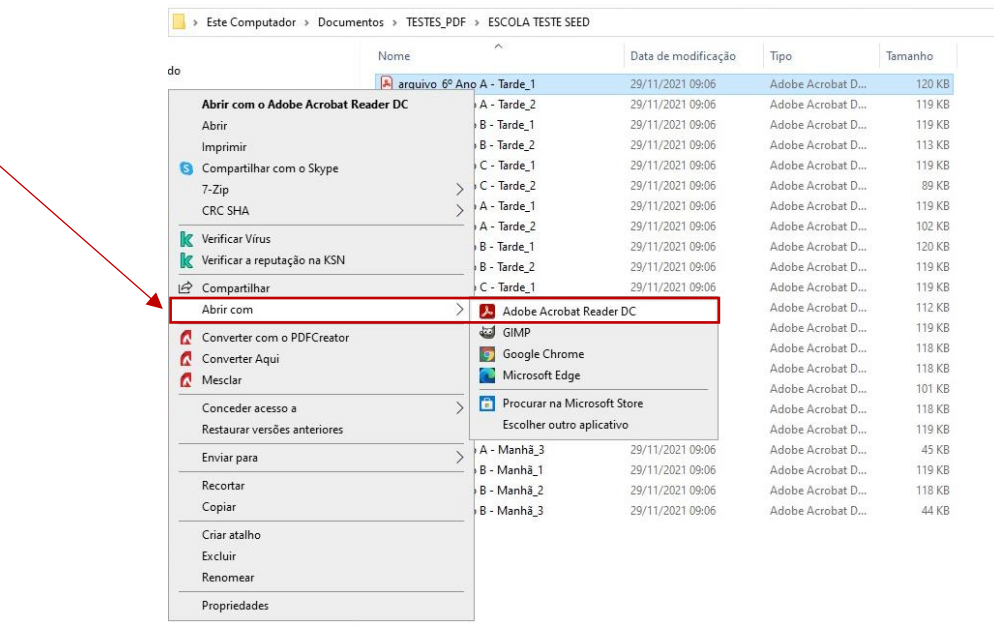

## **ETAPA 03:**

Após abrir o arquivo utilizando o *Adobe Acrobat Reader DC:*

- a) Clique em '**Arquivo**';
- b) Clique em '**Imprimir**';
- c) Selecionar '**Tamanho real**';
- d) Clique em '**Configurar página**'.

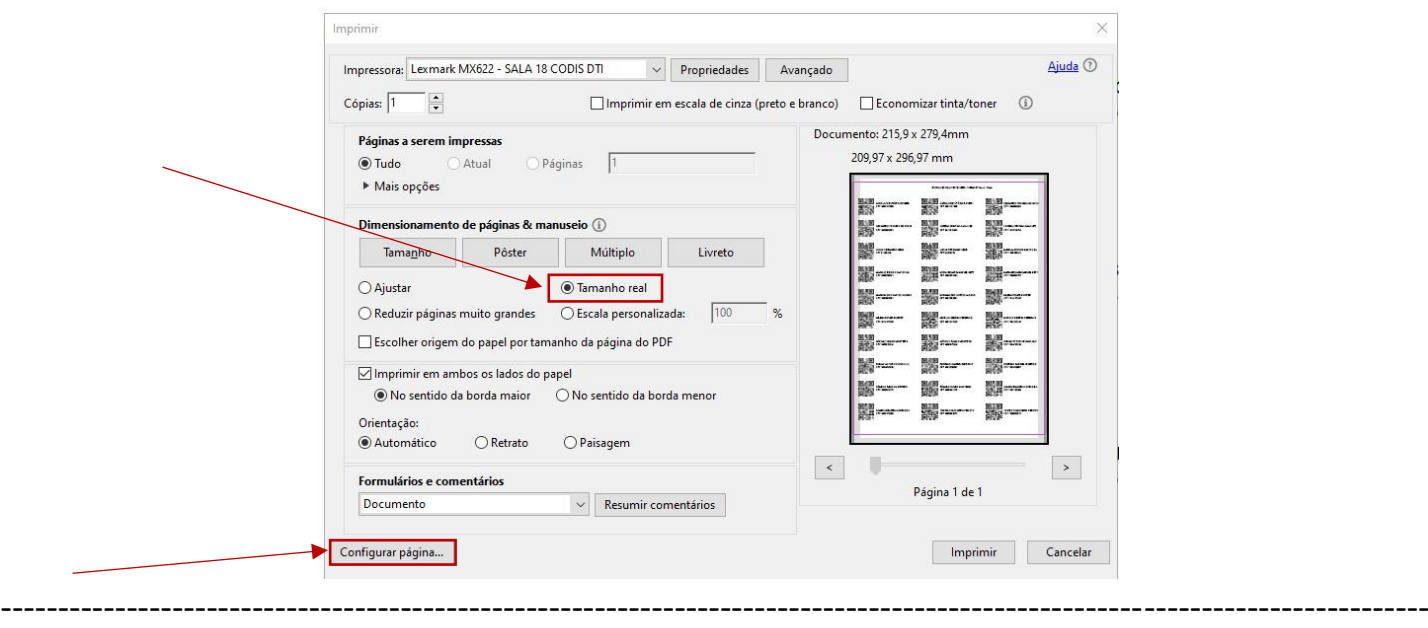

## **ETAPA 04:**

- a) Selecione a orientação da página: '**Retrato**';
- b) Selecione '**Imprimir somente em um lado**';
- c) Selecione '**Da esquerda para a direita**';
- d) Selecione layout da página: '**Normal**'.

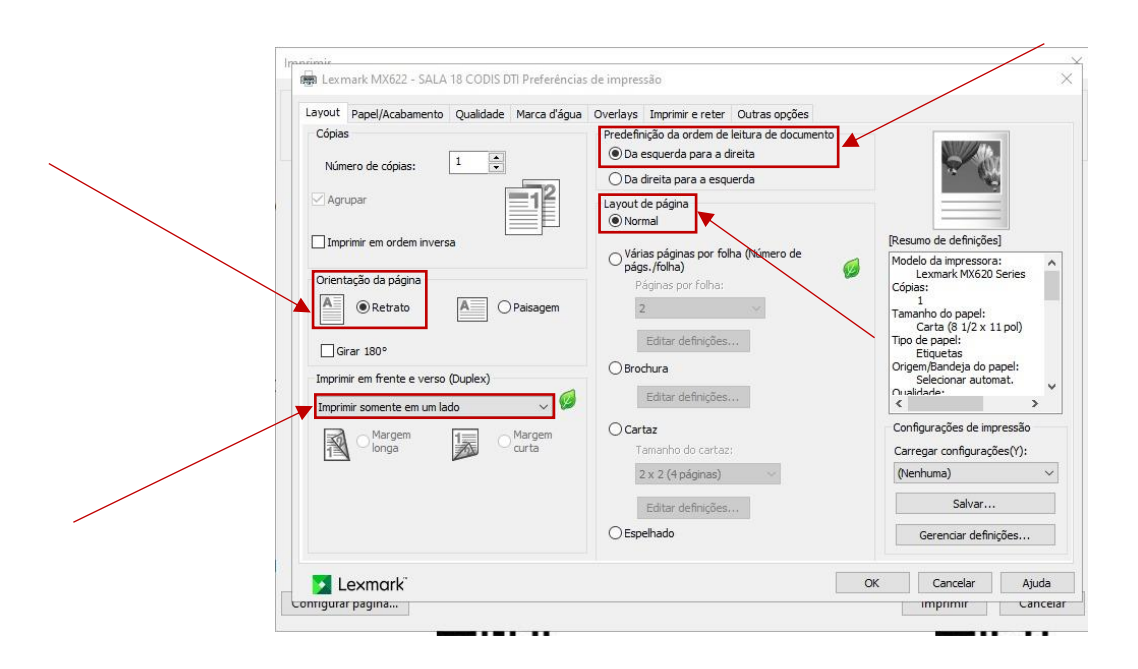

## **ETAPA 05:**

Na aba '**Papel/Acabamento**':

- a) Selecione tamanho do papel: '**Carta (8 ½ x 11 pol)**';
- b) Selecione tipo de papel: '**Etiquetas**'

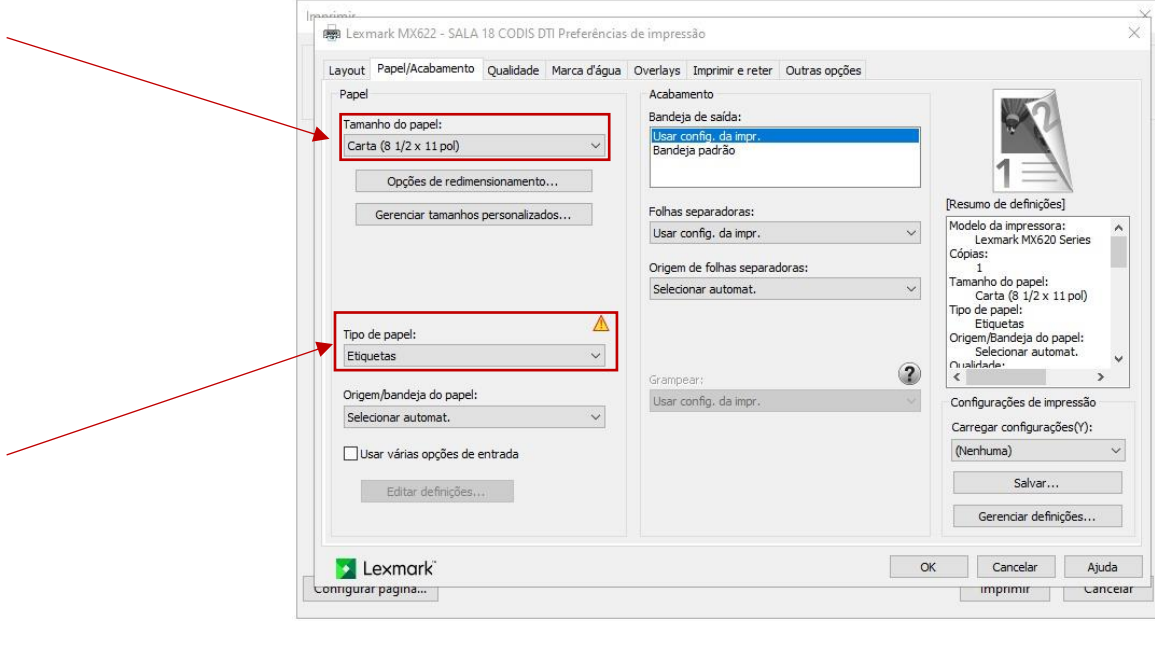

----------------------------------------------------------------------------------------------------

### **ETAPA 06:**

Na aba '**Qualidade**':

- a) Selecione em tonalidade do toner: '**Use a tonalidade do toner – valor: 10**'
- b) Selecione em resolução: '**1200 IQ**'
- c) Após a finalização de todas as etapas de configuração, clicar no botão '**OK**';
- d) Clicar no botão '**Imprimir**'.

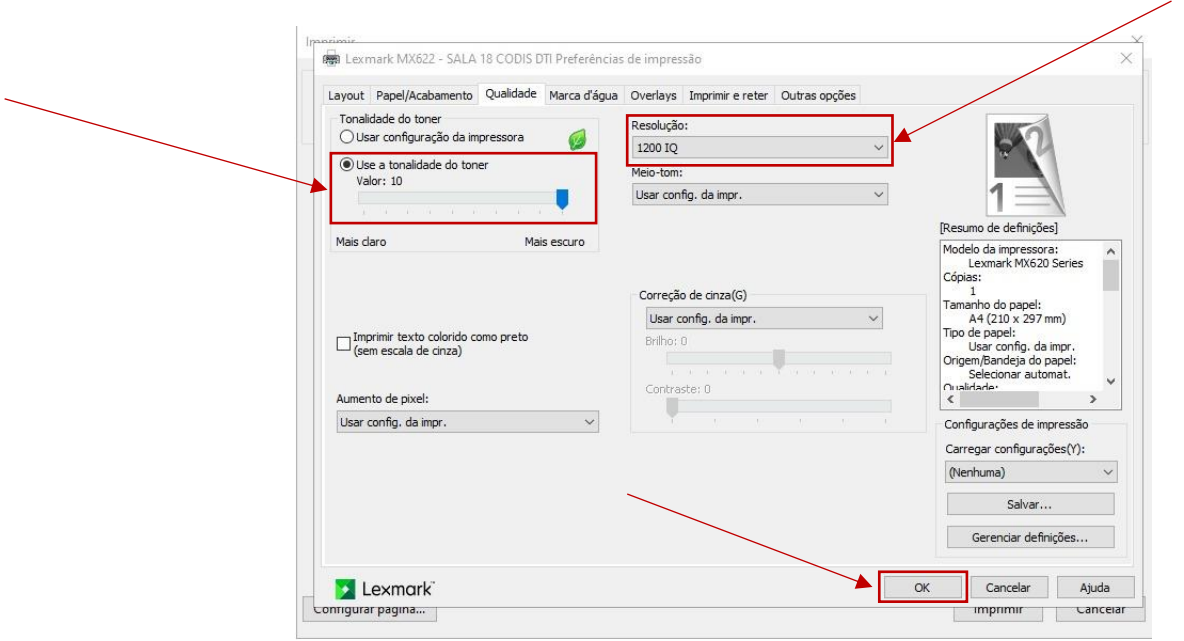

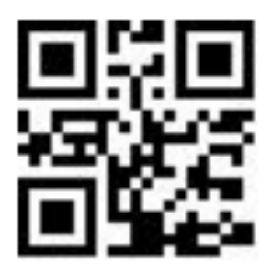

ALEXANDRA CRISTINA FONTAN CGM 123456789

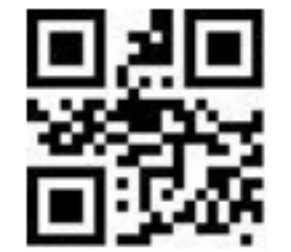

JOHNNI RUDIMAR PORTELLA CGM 123456789

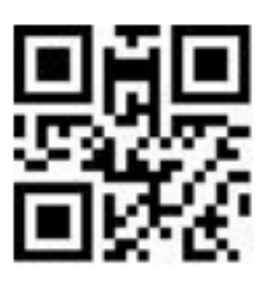

LUCIANA MARIA DA SILVA CGM 123456789

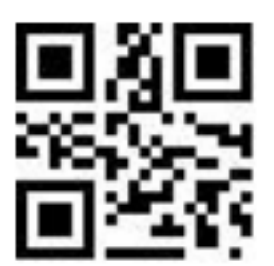

VALÉRIA DE CÁSSIA TIENE CGM 123456789

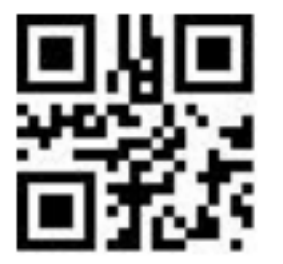

ANA CARMEN FRANCO RAMAZZO CGM 123456789

**LEILA CARLA JUDAY** CGM 123456789

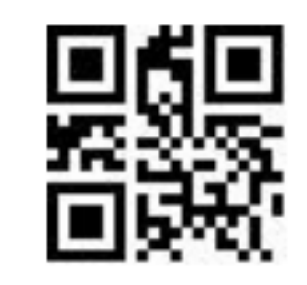

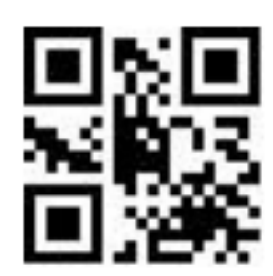

MÁRCIA CRISTINA NUNES AVA CGM 123456789

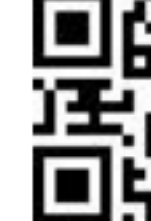

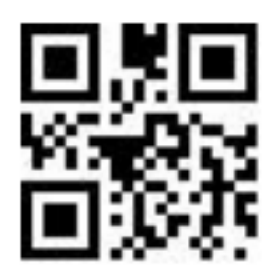

VIVIAN DONADON MALDONADO CGM 123456789

**LILIAN RODRIGUES** CGM 123456789

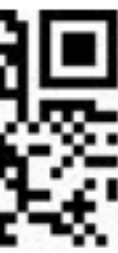

RAQUEL CARDOZO DA COSTA M CGM 123456789

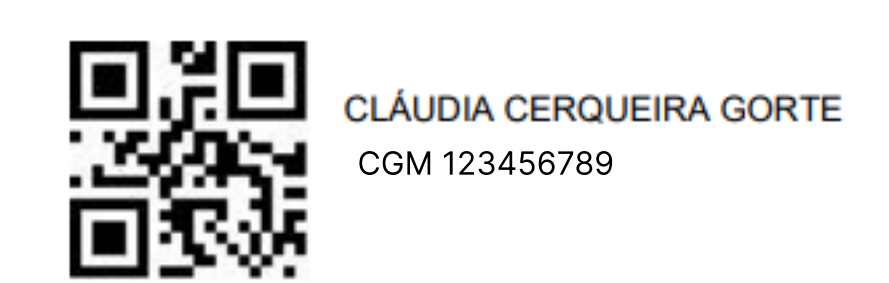

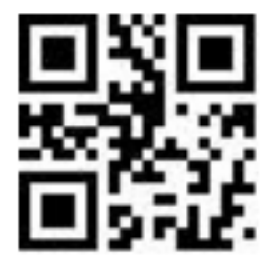

Cada etiqueta ocupará uma área de 66,7mm X 25,4 mm na folha de gabarito, para isto, a recomendação é uso de etiquetas Carta 25,4x66,7 6180 Pimaco, conforme link abaixo.

Observação: 30 etiquetas por folha

Importante: A compra das etiquetas deve ocorrer conforme o tipo de impressora, laser ou jato de tinta.

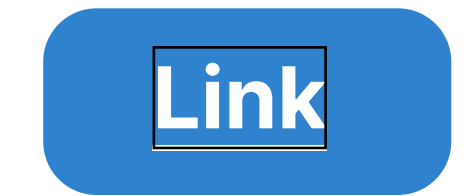